www.trustedlicense.com

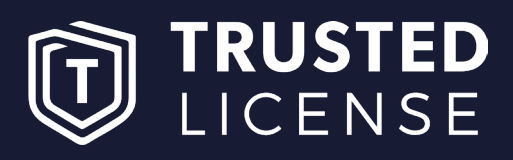

# Software-Ankauf Informationen, Anreize, Chancen

Am Römerkessel 1 56864 Bad Bertrich Deutschland

info@trustedlicense.com Tel.: +49(0)2674 - 78 699 55 Microsoft Partner ID: 5370273

### Software-Ankauf - Informationen, Anreize, Chancen

Als Händler für gebrauchte Lizenzen ist die TRUSTEDLICENSE immer am Ankauf von Original-Programmen interessiert

– davon können Sie als Handelspartner und Ihre Kunden vor Ort in verschiedener Weise profitieren.

Die wichtigsten Informationen zum Software-Ankauf finden Sie hier in der Übersicht.

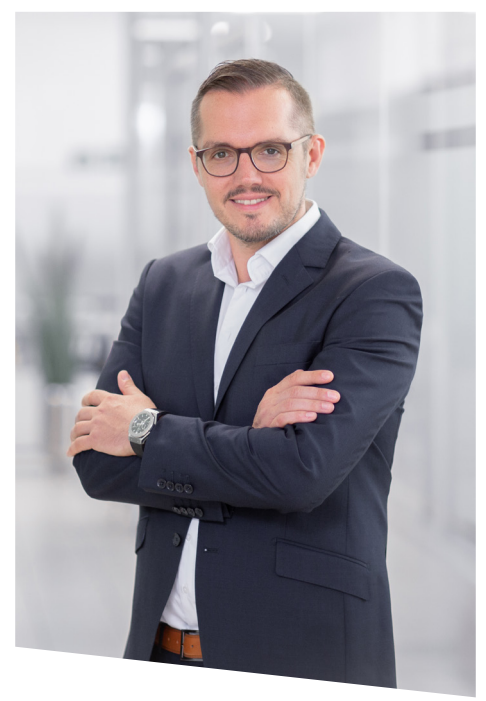

Ronny Schausten CEO

## Sie vermitteln, wir kaufen

Das Besondere an unserem Konzept ist, dass wir die wichtigsten Kompetenzen von uns als Händler und Ihnen als Ansprechpartner vor Ort vereinen.

Sie haben den Kontakt zu Unternehmen in Ihrer Region und wissen, wo eine Umstellung der IT geplant ist. In diesem Zusammenhang fallen fast immer Lizenzen an, die nicht mehr benötigt werden.

Genau dafür können Sie einen Absatzmarkt bieten: Wir möchten unser breites Portfolio erhalten und kaufen diverse Programme, zum Beispiel Microsoft Office, zu fairen Preisen an.

Selbstverständlich läuft die gesamte Abwicklung herstellerkonform, rechtssicher und transparent ab.

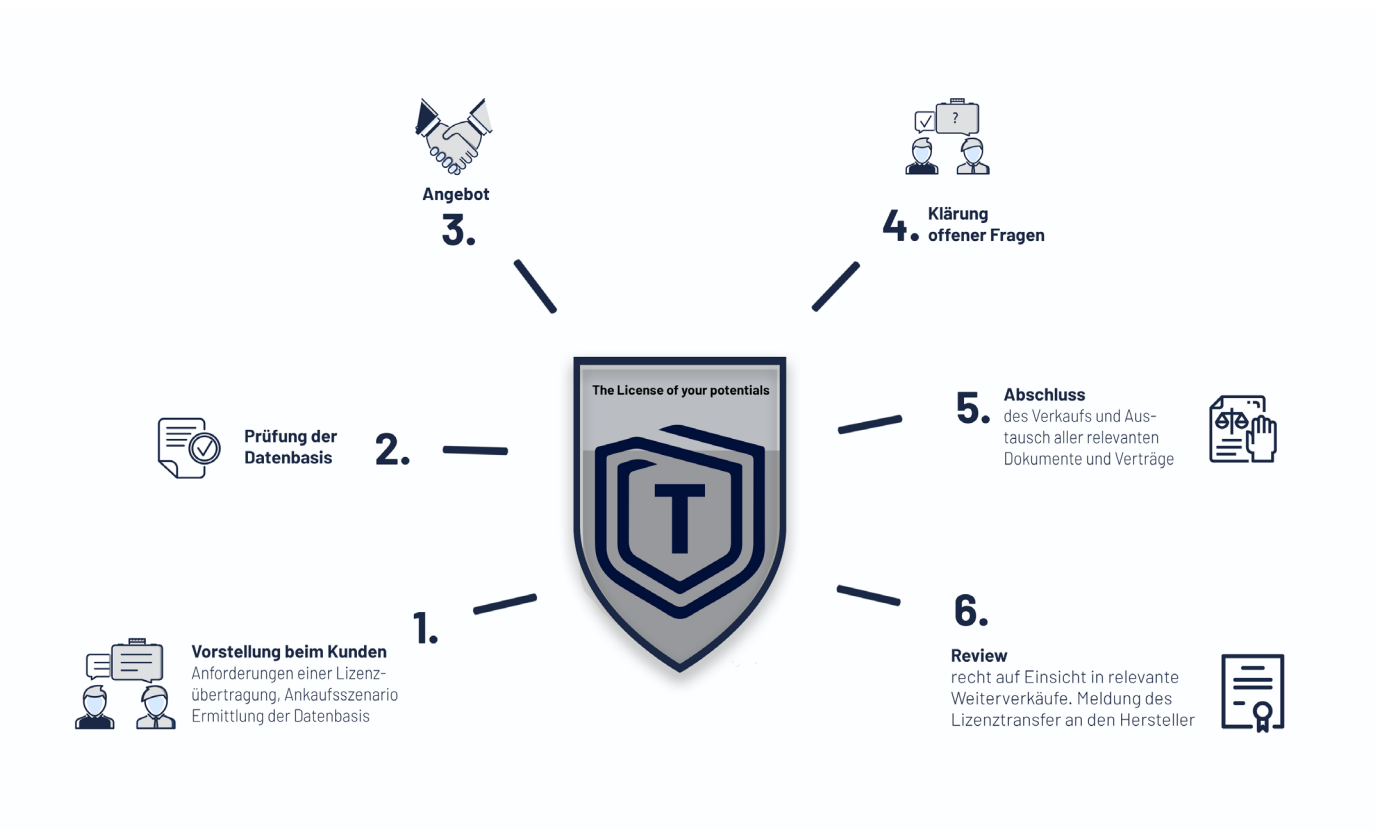

**LIZENZTRANSFER MIT TRUSTED LICENSE** 

### Gute Gründe für einen Software-Ankauf...

#### ... für Sie als Partner:

Sie bieten Ihren Kunden eine wertvolle Unterstützung bei der digitalen Transformation. So können Sie das Unternehmen von der Abgabe alter Lizenzen bis zur Ausstattung mit neuer Infrastruktur begleiten.

Sie erweitern Ihr Angebotsportfolio um eine attraktive Leistung: Viele Unternehmen suchen nach verlässlichen Partnern vor Ort, um bestehende Lizenzen zu verkaufen.

Sie erhöhen die Bindung zu Ihren Kunden, was sich positiv auf eine langfristige Zusammenarbeit auswirkt.

Sie verlängern Ihre Beratertätigkeit. Mit dem Ausblick, später den Verkauf von überschüssigen Lizenzen abzuwickeln, bleiben Sie über den gesamten Lebenszyklus der Software erster Ansprechpartner für das Unternehmen.

#### ... für Ihre Kunden

Gebrauchte Lizenzen stellen einen Wert dar. Mit einem Verkauf kann dieser realisiert werden, sodass neues Kapital zur Verfügung steht.

Die Erlöse aus dem Software-Verkauf können in die Modernisierung der IT-Infrastruktur reinvestiert werden - zum Beispiel als Zusatzfinanzierung für moderne Cloud-Lösungen oder hybride Systeme.

Unnötige Kosten durch ungenutzte Lizenzen entfallen.

Die Abwicklung des Verkaufs über die TRUSTEDLICENSE ist komfortabel, einfach und rechtssicher.

Chancen und mögliche Erlöse eines Verkaufs bestehender Lizenzen werden transparent und unverbindlich ermittelt.

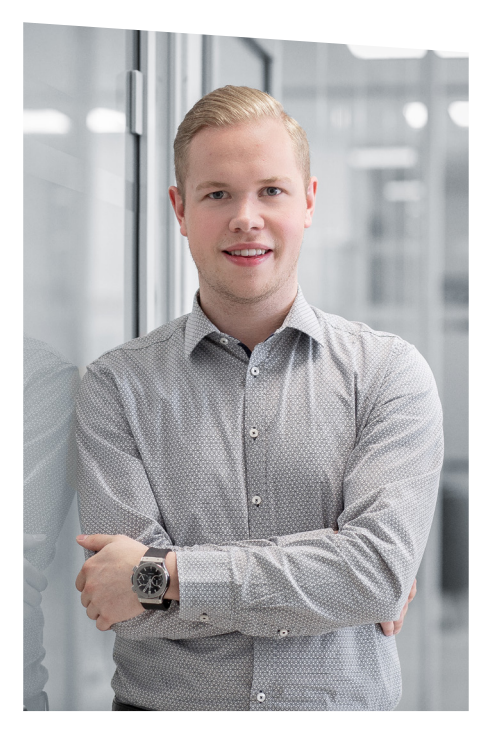

Rene Hergenröther **Chief Operating Officer** 

66 Die TRUSTEDI ICENSE hat den Ankaufprozess für Erstanwender optimiert, sodass möglichst wenig Arbeit und Aufwand anfallen.

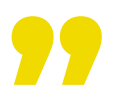

## So einfach läuft der Software-Ankauf

Durch die professionelle Abwicklung erhalten Ihre Kunden die vereinbarte Kaufsumme direkt nach Eingang aller notwendigen Unterlagen. Dazu gehören:

Die ISO-Dateien, sofern sie für die Installation notwendig sind

Die Product Keys als Bestätigung des Nutzungsrechts (Die Daten sind im Microsoft VLSC zu finden)

Die Vernichtungserklärung des Erstanwenders

Rechnung und Lizenzvertrag, in denen der ordnungsgemäße Kauf der Software dokumentiert ist

Wichtiger Hinweis: Nutzen Sie unsere Vorlagen! Die geprüften Formulare sind rechtssicher und erleichtern Ihnen und dem verkaufenden Unternehmen die Arbeit erheblich.

### **Haben Sie Fragen zum Ablauf?**

A A

Dann wenden Sie sich an uns.

Als erfahrener Händler für Used Software beraten wir Sie gerne und begleiten Sie während der gesamten Abwicklung.

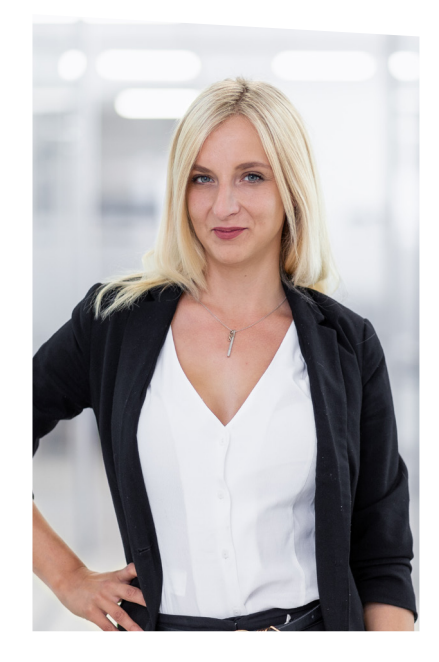

Nicole Barbara **Chief Sales Consultant** 

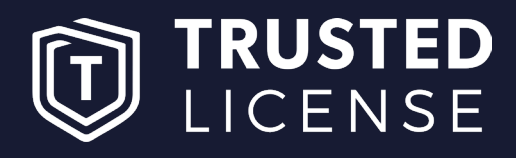

www.trustedlicense.com

Am Römerkessel 1 · 56864 Bad Bertrich · Deutschland

info@trustedlicense.com Tel.: +49(0)2674 - 78 699 55 Microsoft Partner ID: 5370273